**資源を大切に使うため、効率的な印刷 (集約、両面、白黒)を行いましょう! 不要なカラー印刷は、控えましょう。 印刷ポイントの節約にもなりますよ!**

## 印刷ポイント節約方法

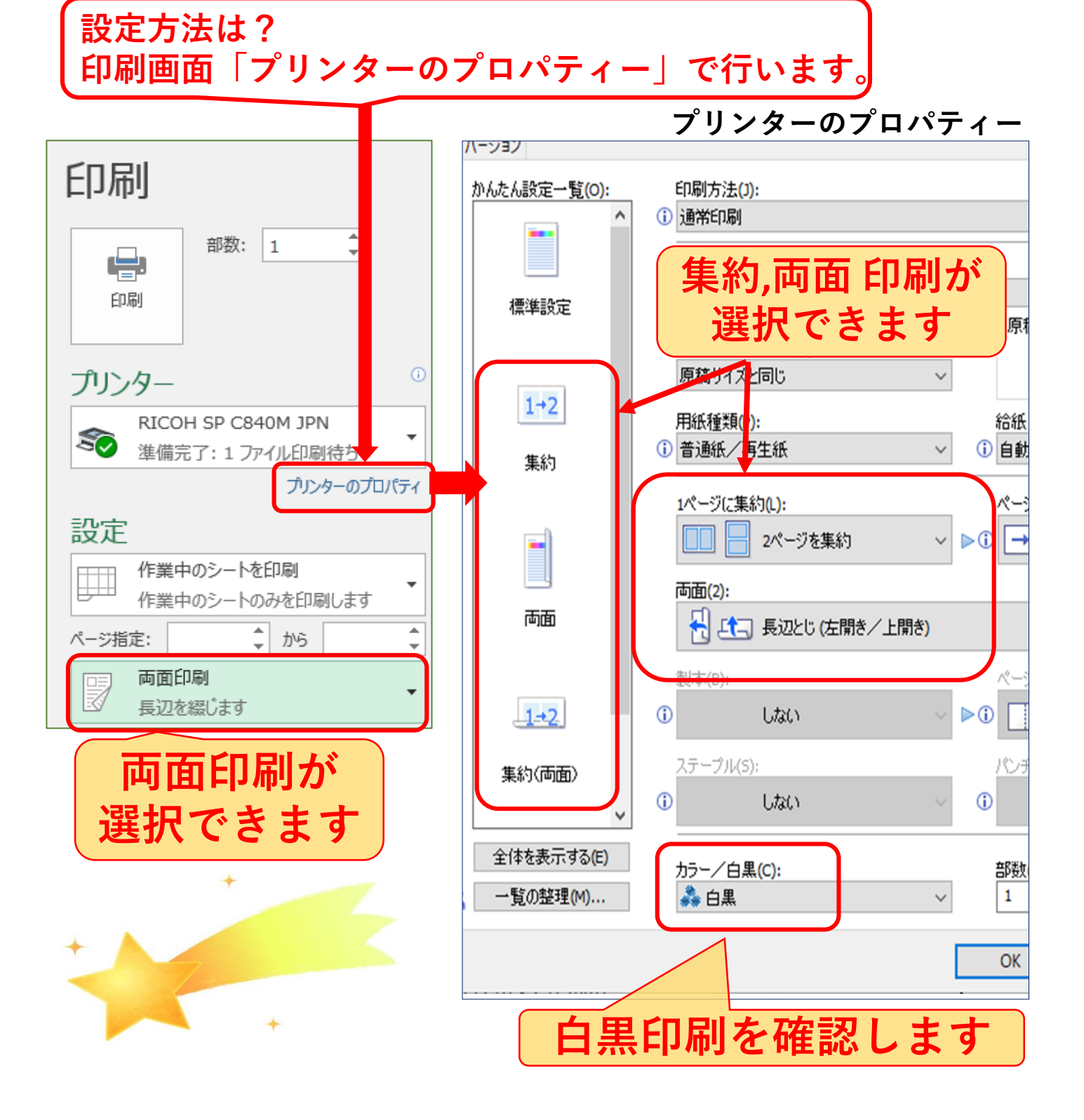